## $($  ) PDF

https://www.100test.com/kao\_ti2020/138/2021\_2022\_\_E6\_B9\_96\_E 5\_8D\_97\_E7\_9C\_81\_E6\_c98\_138410.htm PowerPoint 57. PowerPoint  $\overline{\mathsf{A}\mathsf{A}}$  and  $\overline{\mathsf{A}\mathsf{A}}$ . B. C. D. 58.PowerPoint D A.pot B.txt C.exe D.ppt 59. 幻灯片的大小和方向,可以选择"文件"菜单中的\_\_\_\_\_\_\_\_  $A A.$  B. C. D. 60. PowerPoint C A.30 B.29 C.28 D.27 61. PowerPoint ,方法是单击\_\_\_\_\_\_\_菜单,选中"应用设计模版"命令。 BA. B. C. D. 62.PowerPoint , which is a set of the contract of the contract of the contract of the contract of the contract of the contract of the contract of the contract of the contract of the contract of the contract of the contract of the contr C A.ppt B.pot C.psd D.html 63.  $\frac{1}{2}$  , and the set of the set of the set of the set of the set of the set of the set of the set of the set of the set of the set of the set of the set of the set of the set of the set of the set of the set of the set A A. B. C. D. 64. 包括超链接使用前和使用后),我们可以使用\_\_\_\_\_\_\_命令。 C A. B. C. D. 65. 果想在幻灯片中插入一张图片,可以选择\_\_\_\_\_\_\_菜单。 答 B.A. B. C. D. 66.  $\frac{1}{\sqrt{2\pi}}$  , and the contract of the contract of the contract of the contract of the contract of the contract of the contract of the contract of the contract of the contract of the contract of the contract of the cont  $\qquad \qquad \qquad$  BA. B. C.  $D.$  67.

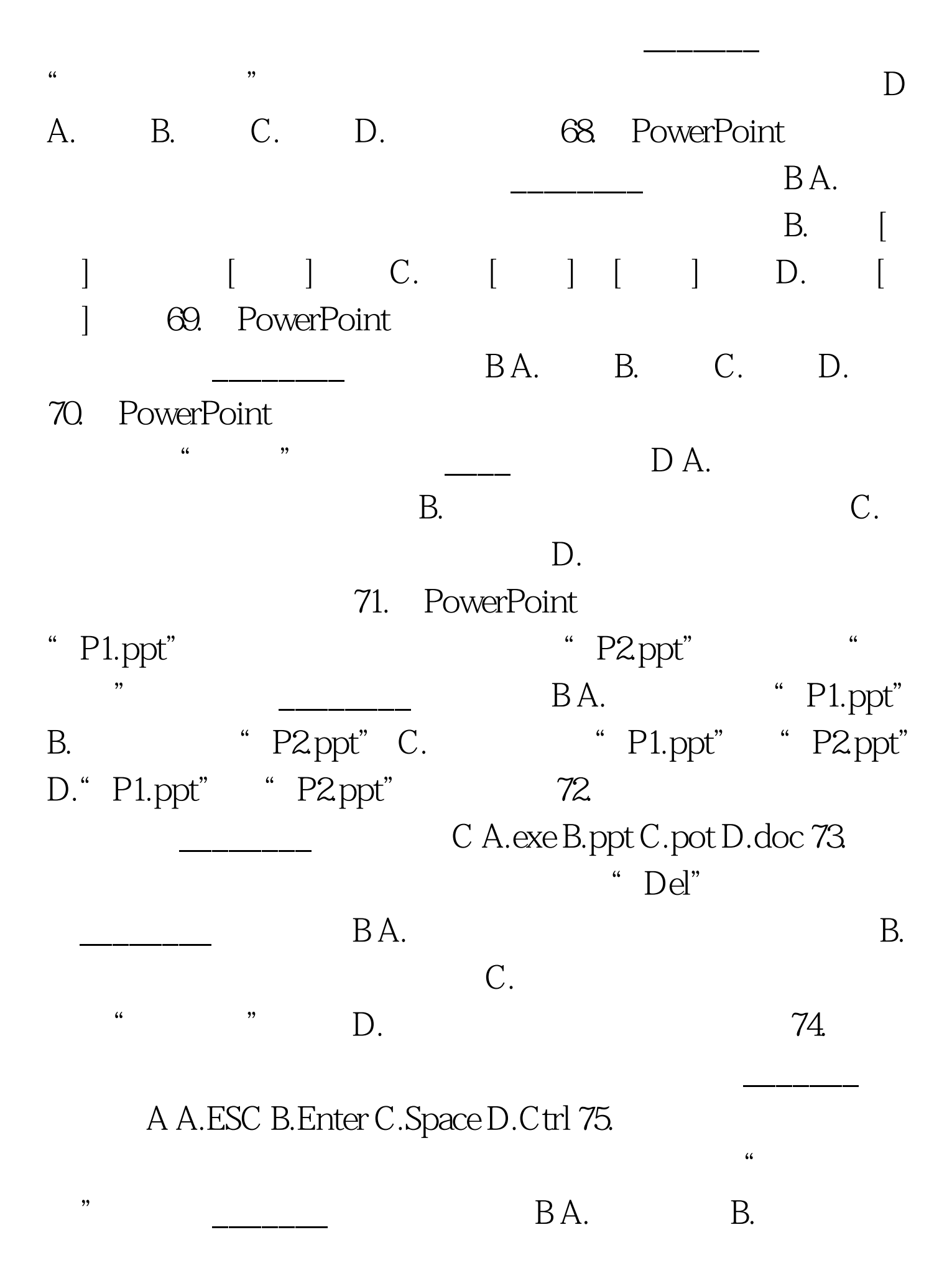

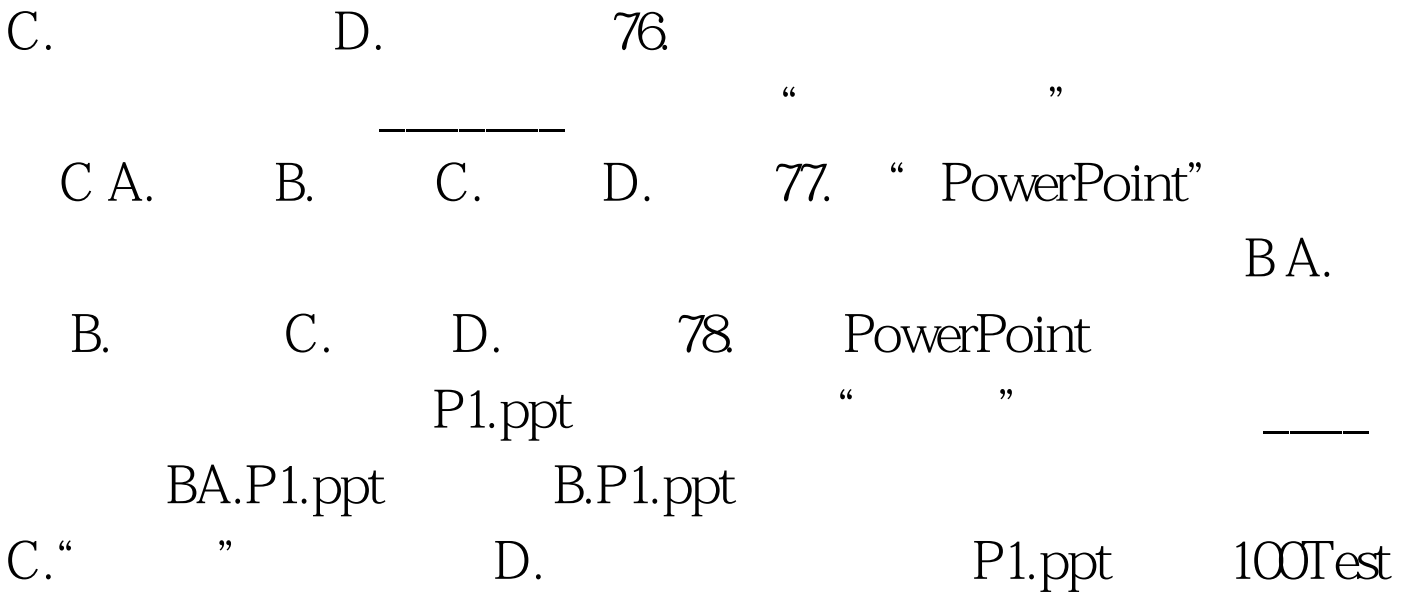

www.100test.com